## Using Code Libraries

Presenter: Steve Baskauf steve.baskauf@vanderbilt.edu

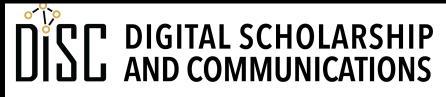

# CodeGraf landing page

vanderbi.lt/codegraf

## Importing a function

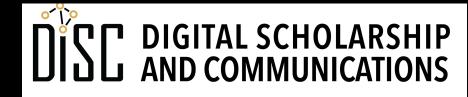

# Standard Library modules

#### • A module is:

- reusable code stored in a separate file (has .py extension like other Python programs)
- loaded into script using the import statement
- Modules in the **Standard Library** are:
  - included automatically when Python is installed
  - hidden away somewhere deep in your installation
- Functions in Standard Library modules are:
  - not automatically available like built-in functions
  - always available if the module is **imported**.

#### Import options: math module example

- Import a single function from the module
   from math import sqrt
   answer = sqrt(3)
- Import the whole module import math answer = math.sqrt(3)
- Import the module and abbreviate
   import math as m
   answer = m.sqrt(3)

#### Methods

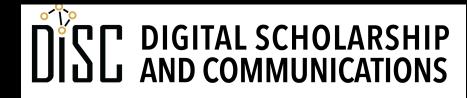

### classes and objects

**Classes** are abstract categories of things.

**Objects** are particular instances or individuals of a class.

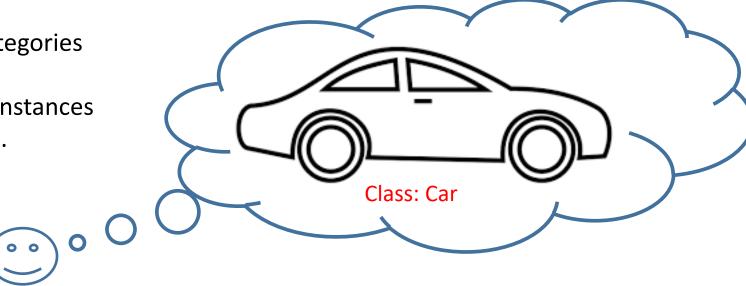

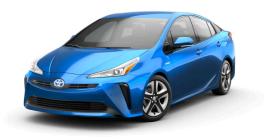

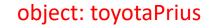

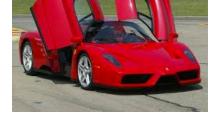

object: ferrari

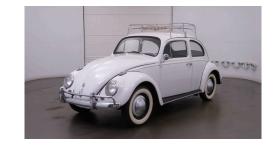

object: volkswagenBeetle

## Methods

- Methods are essentially **functions** tied to a class.
- We can apply a method to any **object** that is an instance of the class that the method is associated with.
- Method names follow the object name, separated by a dot, followed by parentheses.
- Like functions, methods may or may not return any value.
- Example: class Car has methods .drive() and .accelerate()

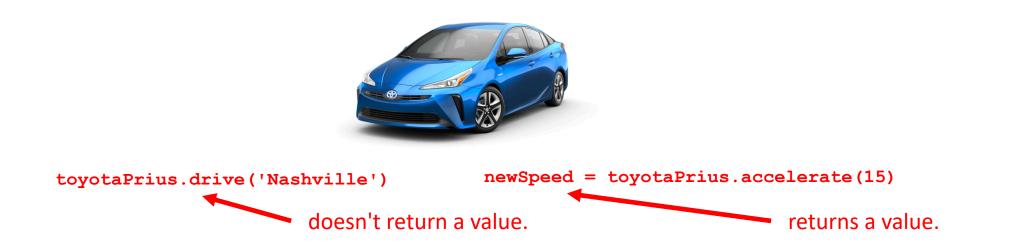

#### Method example

- Built-in string class **str** has method .**upper()**
- Example:

```
my_message = 'Do not yell at me!'
shouting = my_message.upper()
print(shouting)
```

- The method has no arguments; it operates on the object.
- This method return value is the string in uppercase.

#### Points of confusion

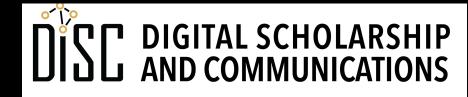

# Is it a function from a module or a method?

• If you see this in somebody else's code:

something.otherthing()

• is it:

- 1. the **otherthing()** function from the **something** module?
- 2. an **.otherthing()** method operating on the **something** object?
- 1. import something

2. something = something\_else

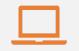

#### Access to digital collections 24/7

Remote Support for Teaching and Research Needs

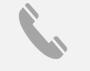

Skype consultations with your subject librarian

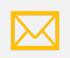

Ask a Librarian: an easy way to submit a question via email

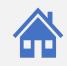

Live chat available from the Library home page

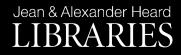

#### NEED HELP? ASK A LIBRARIAN!

https://www.library.vanderbilt.edu/ask-librarian.php